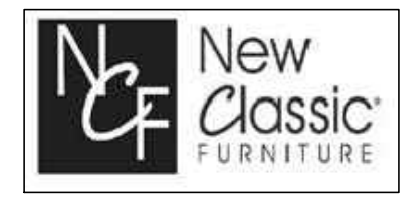

## *ASSEMBLY INSTRUCTIONS* **D1903-10T, D1903-10B MAISIE DINING TABLE TOP AND BASE**

Thank you for purchasing this quality product. Be sure to check all packing materials carefully for small parts, which may have come loose inside the carton during shipment. Identify and count all items and compare with the parts list and/or hardware list shown below.

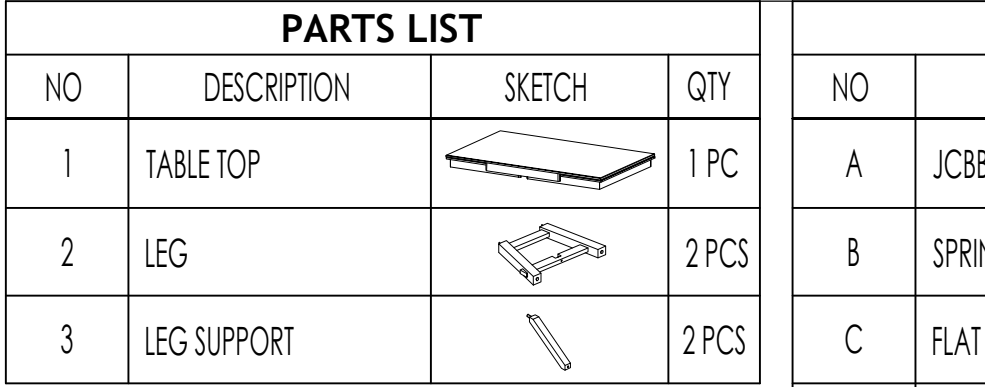

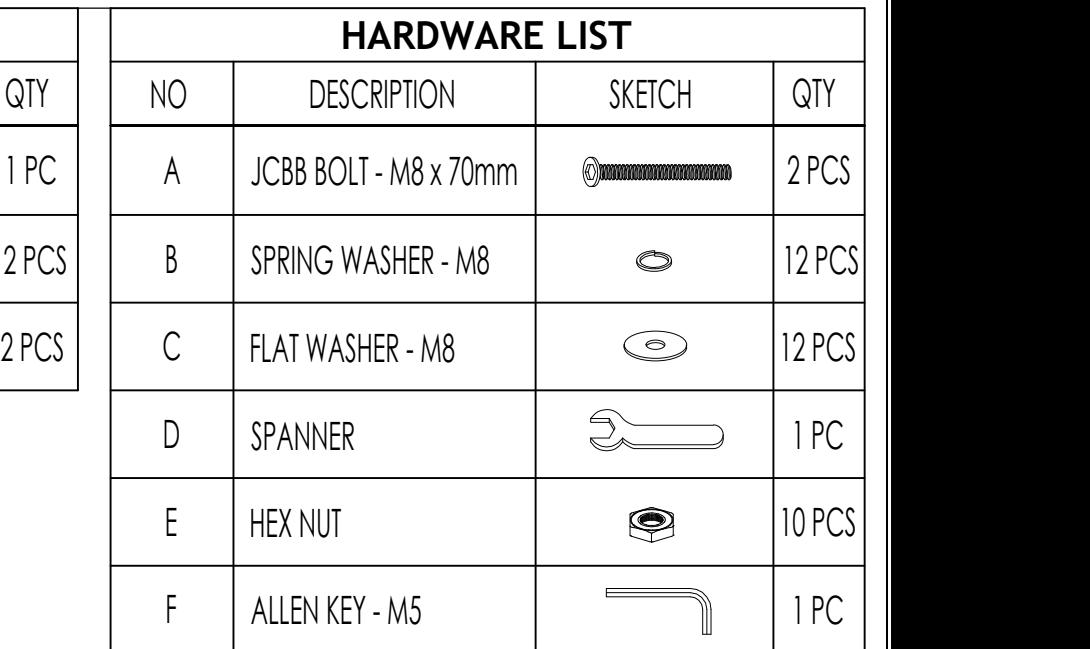

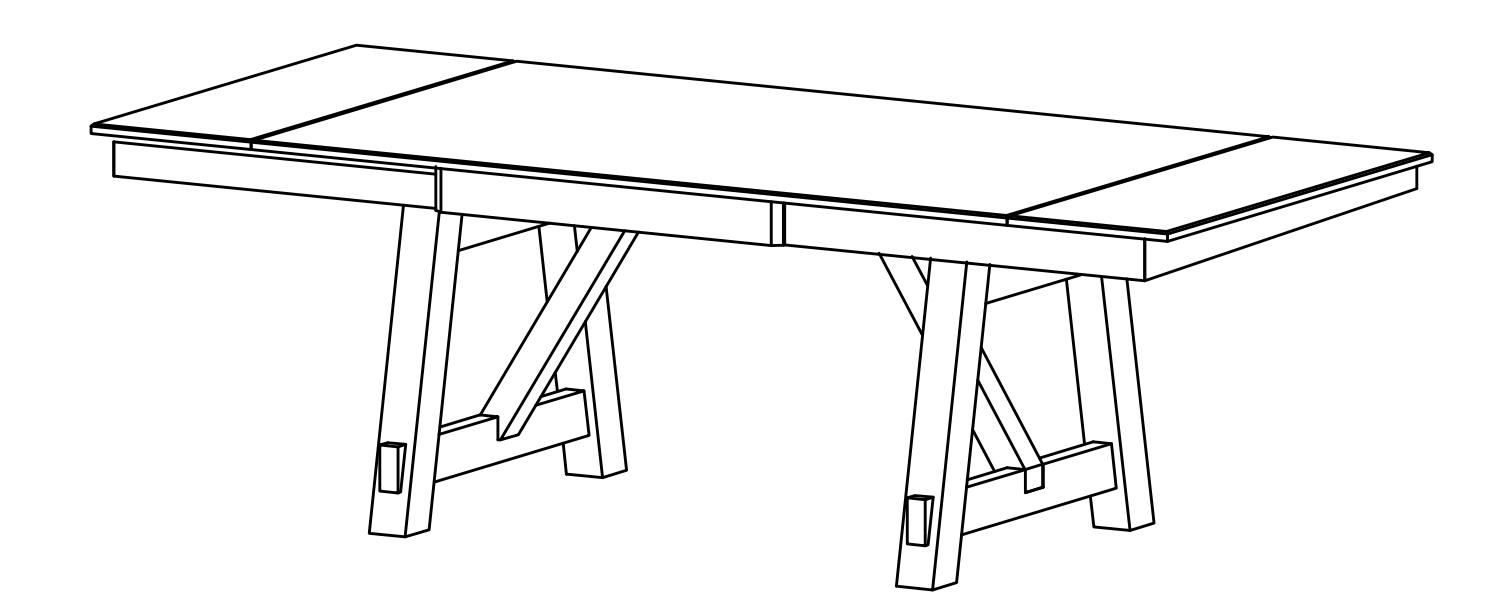

MPORTANT NOTE:<br>
Place all wooden parts on a clean and smooth surface such as a rug or carpet to avoid the parts<br>
from being scratched.<br>
Check to be sure that you have all parts and hardware.<br>
Remove all wrapping materials,

- -

Page 1 of 3

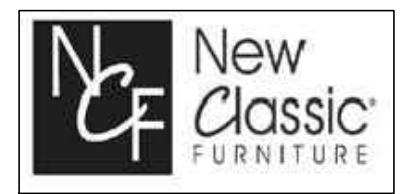

## *ASSEMBLY INSTRUCTIONS* **D1903-10T, D1903-10B MAISIE DINING TABLE TOP AND BASE**

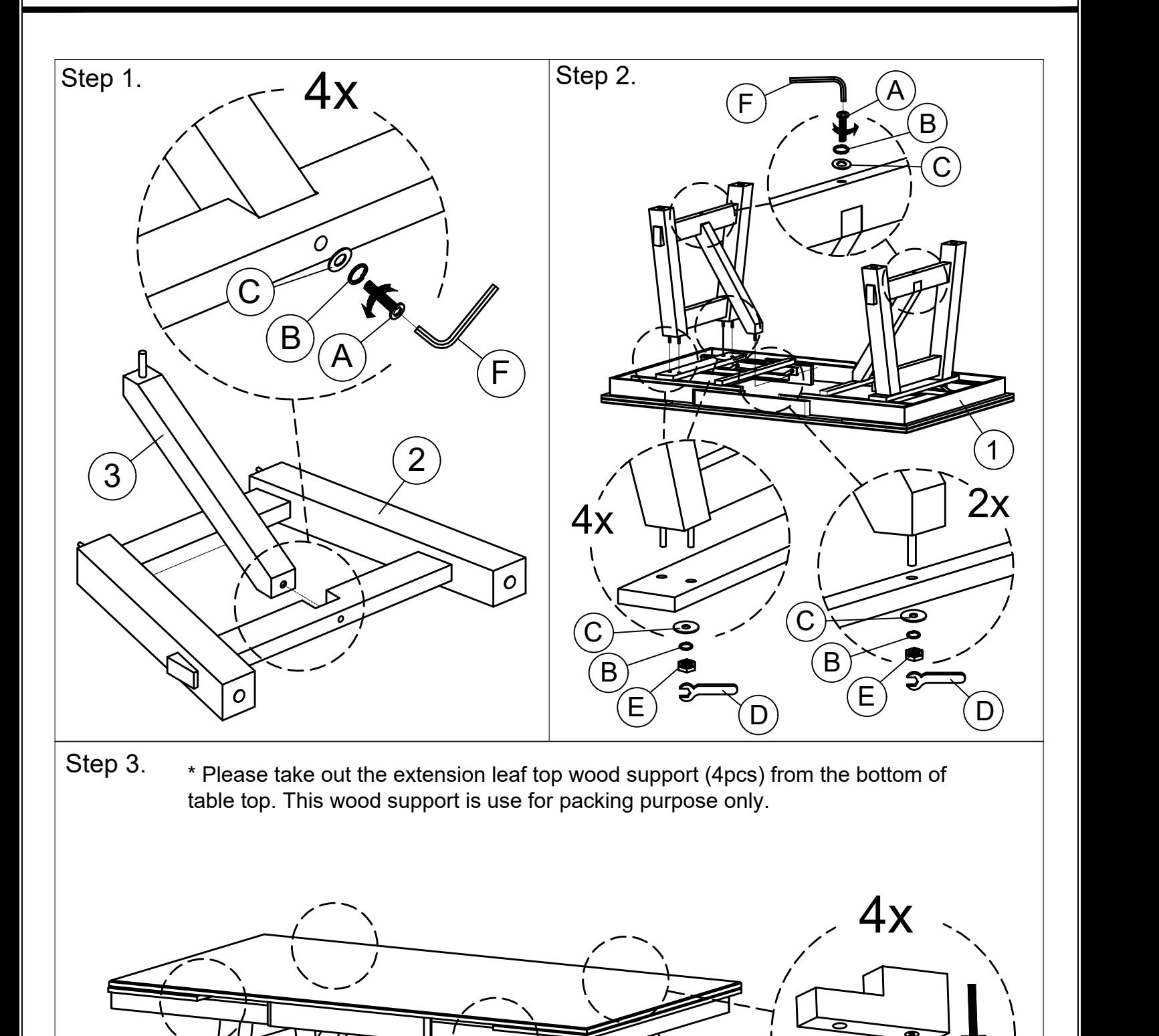

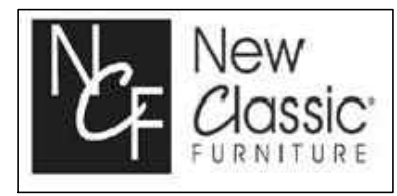

## *ASSEMBLY INSTRUCTIONS* **D1903-10T, D1903-10B MAISIE DINING TABLE TOP AND BASE**

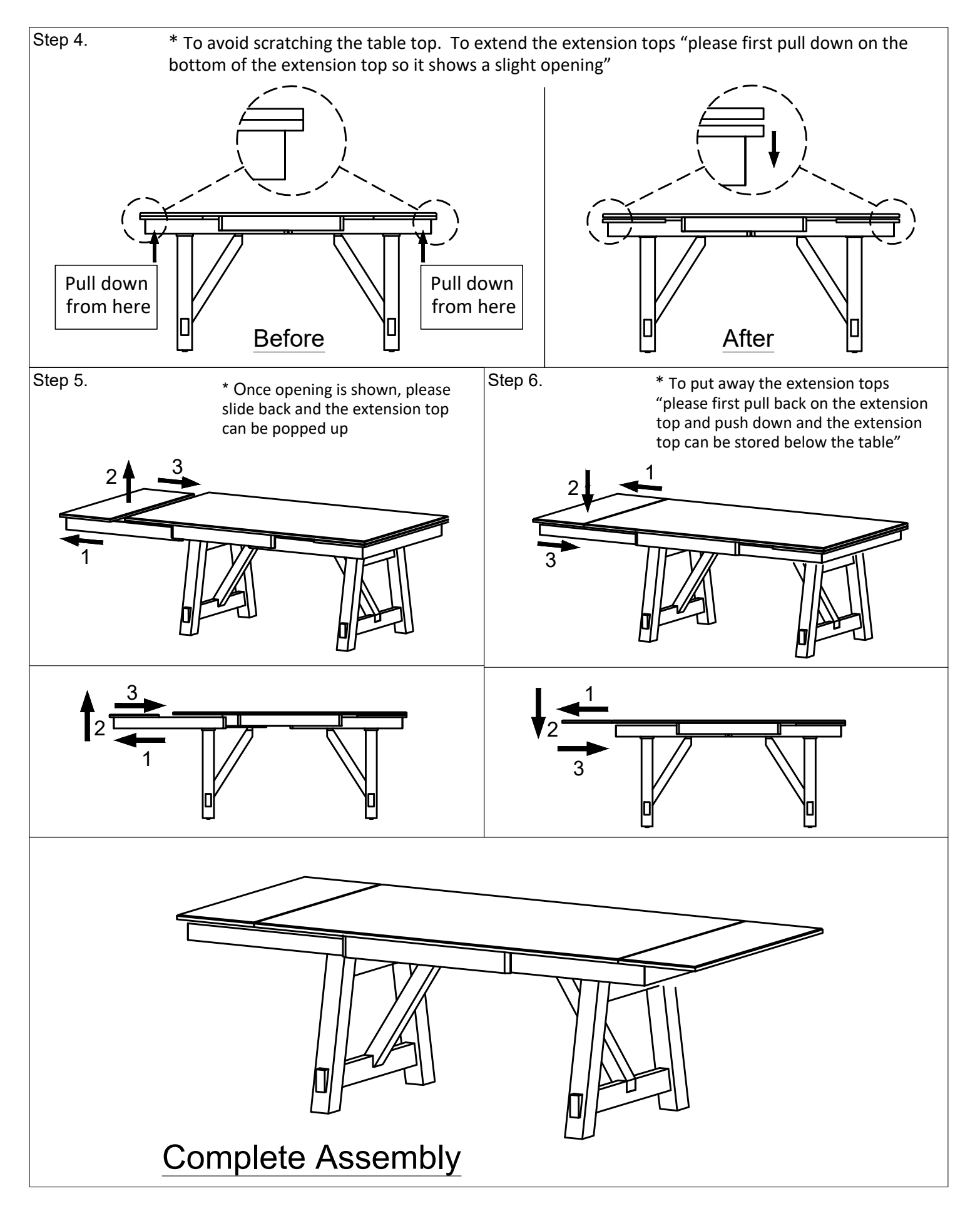